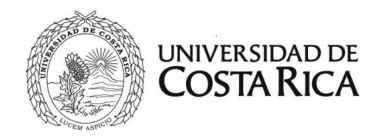

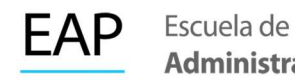

## REQUISITOS DE GRADUACIÓN LICENCIATURA

Enviar esta solicitud y los requisitos al correo electrónico administracion.publica@ucr.ac.cr a través de su cuenta de correo institucional.

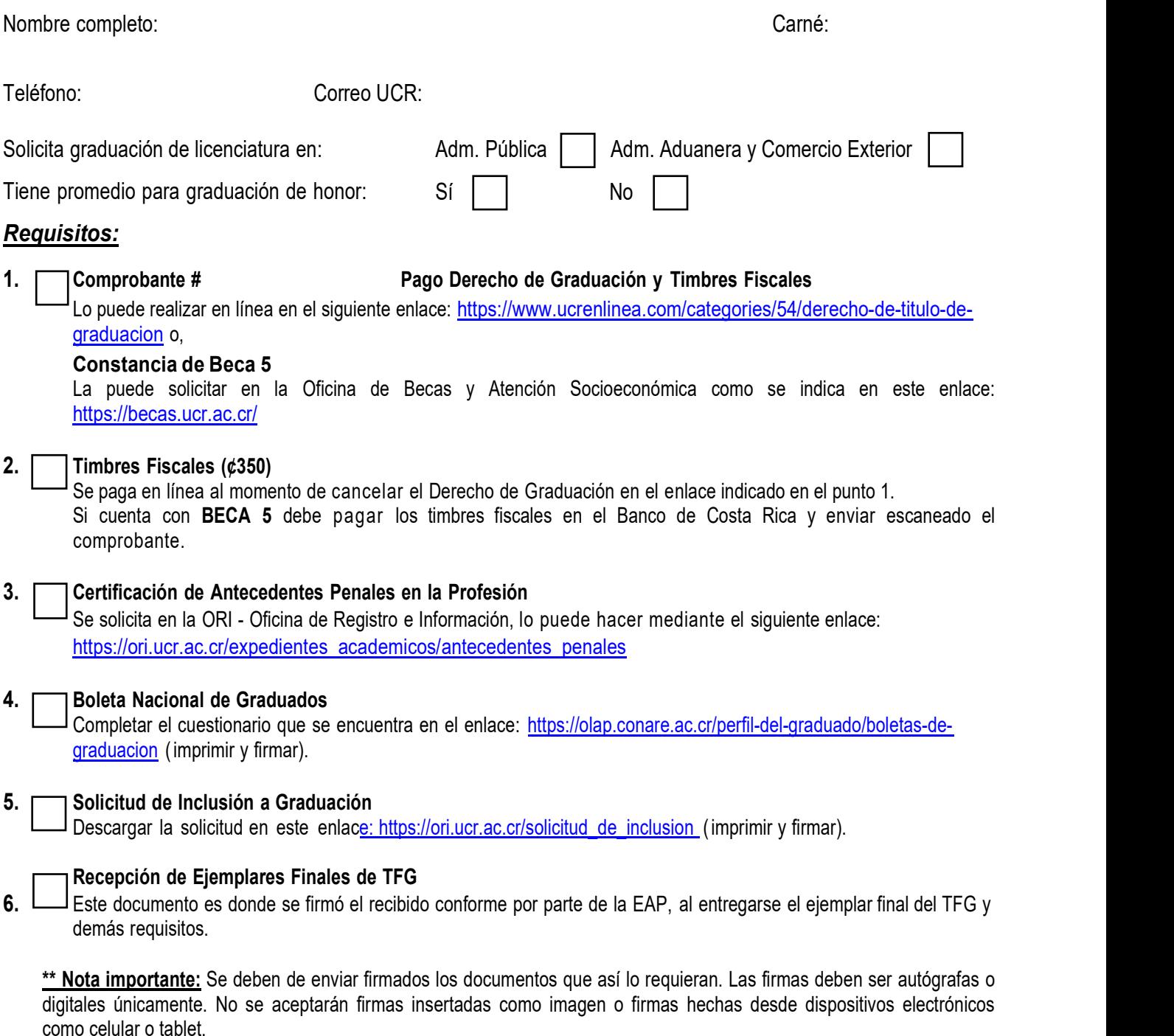

Tel. 2511-5660 Correo: administración.publica@ucr.ac.cr Web: www.eap.ucr.ac.cr

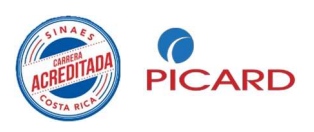